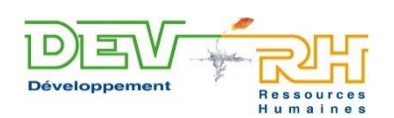

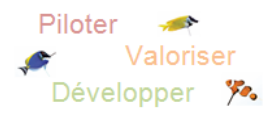

## **PREMIERS CLICS : LES FONDAMENTAUX DE L'INFORMATIQUE**

### **PROGRAMME DÉTAILLÉ**

## **ATELIER 1 : L'OUTIL INFORMATIQUE : LES CONCEPTS DE BASE**

- Comprendre le fonctionnement d'un ordinateur
- Présentation des périphériques
- Se repérer dans l'environnement Windows
- Créer et organiser ses dossiers
- Copier, déplacer, renommer et supprimer des fichiers

## **ATELIER 2 : S'INITIER A L'UTILISATION DU TRAITEMENT DE TEXTE**

- Saisir du texte
- Mettre en forme un document
- Utiliser l'outil de correction
- Insérer un tableau, un graphique et une image dans un document
- Sauvegarder un document
- Mettre en page et imprimer un document

### **ATELIER 3 : S'INITIER A L'UTILISATION DU TABLEUR**

- Construire un tableau de données
- Appliquer des formules de base
- Mettre en forme les cellules du tableau
- Sauvegarder un document
- Mettre en page et imprimer un document

### **ATELIER 4 : DÉCOUVERTE INTERNET, NAVIGUER SUR LA TOILE**

- Utiliser un moteur de recherche
- Naviguer sur le web
- Utiliser une adresse de messagerie : écrire, répondre, envoyer un e-mail

# **Informations**

#### **Prérequis :** Aucun

**Profil stagiaire :** Utilisateurs débutants en informatique

#### **Objectifs :**

- Se familiariser à l'outil informatique
- Naviguer dans l'explorateur Windows
- Savoir utiliser un logiciel de traitement
- de texte, un tableur

Naviguer sur internet (recherche, communication)

**Durée :** 2 jours non consécutifs, 14 heures, format atelier

**Délai d'accès :** En moyenne 10 jours ouvrés

**Tarifs :** 616 € HT / personne (tarif interentreprise) 2 400 € HT / session (tarif intra-entreprise pour un maximum de 8 personnes)

#### **Méthodes mobilisées :**

#### *Méthodes pédagogiques :*

Positionnement des stagiaires en amont et aval de la formation. Contenu pédagogique axé sur la participation active des stagiaires Mise en situation pratique

#### *Moyens techniques :*

Support de formation écrit à destination des stagiaires

Exercices d'application

#### **Modalités d'évaluation :**

Formation pratique et outillée : grille de positionnement, grille d'analyse Questionnaire de validation des acques Attestation individuelle de formation

**Accessibilité :** Les locaux sont disposés à accueillir des personnes en situation d'handicap. La prestation peut être revue et adaptée en fonction du public concerné.

#### **Contact :**

Téléphonique : 02 27 28 26 00 Mail : [contact@dev-rh.com](mailto:contact@dev-rh.com) Référent formation : Marion Paccault

#### **Lieu de formation :**

Eu / Friville-Escarbotin / Dieppe / Amiens

**Format :** Présentiel

Mise à jour : 02/05/2024